مهندس حسين يعسوبي

آموزش شماتیک

برنامەریزی و کنترل پروژه با

**PRIMAVERA P6** 

مهندس حسين عوضخواه

انتشارات پندار پارس

### فهرست

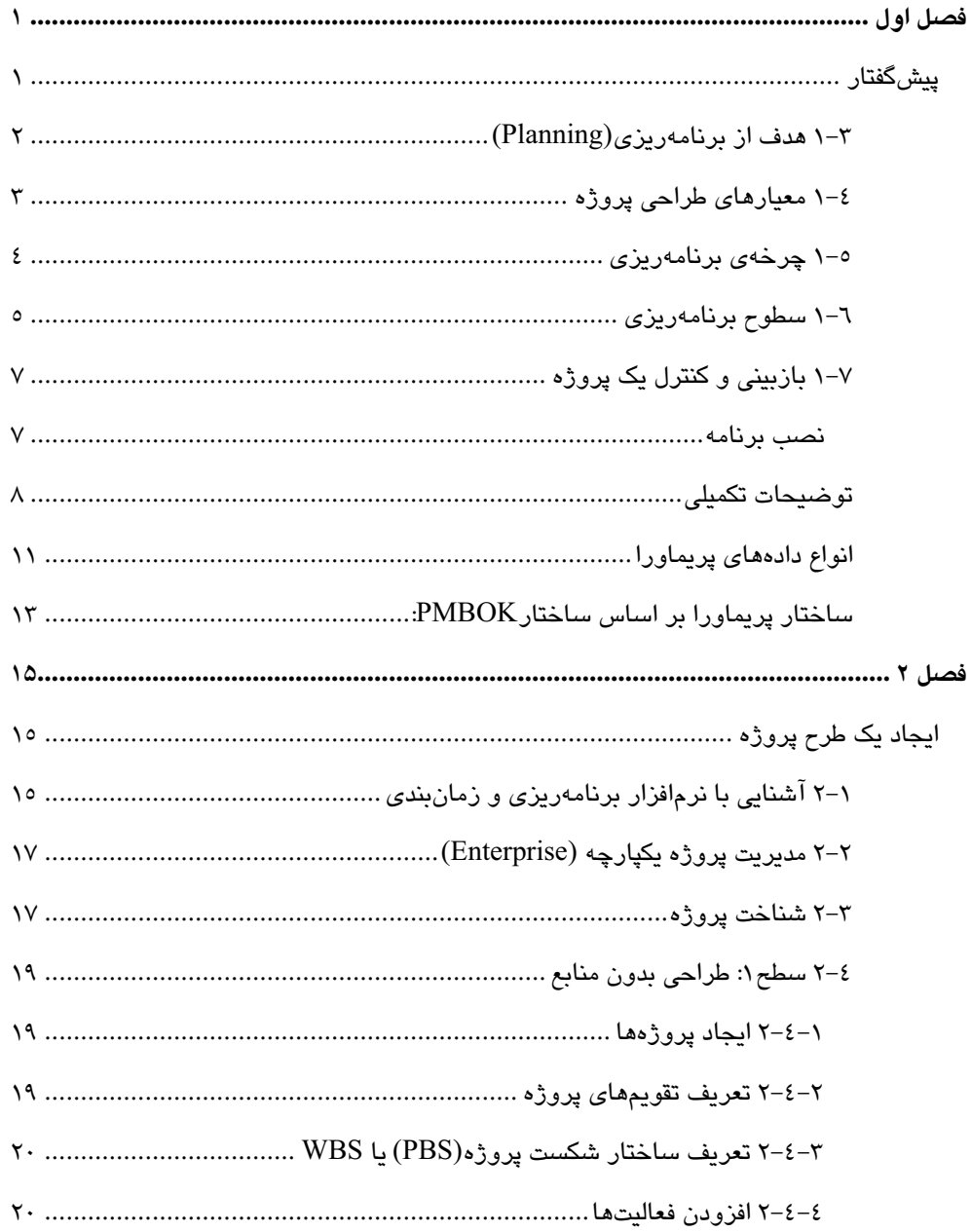

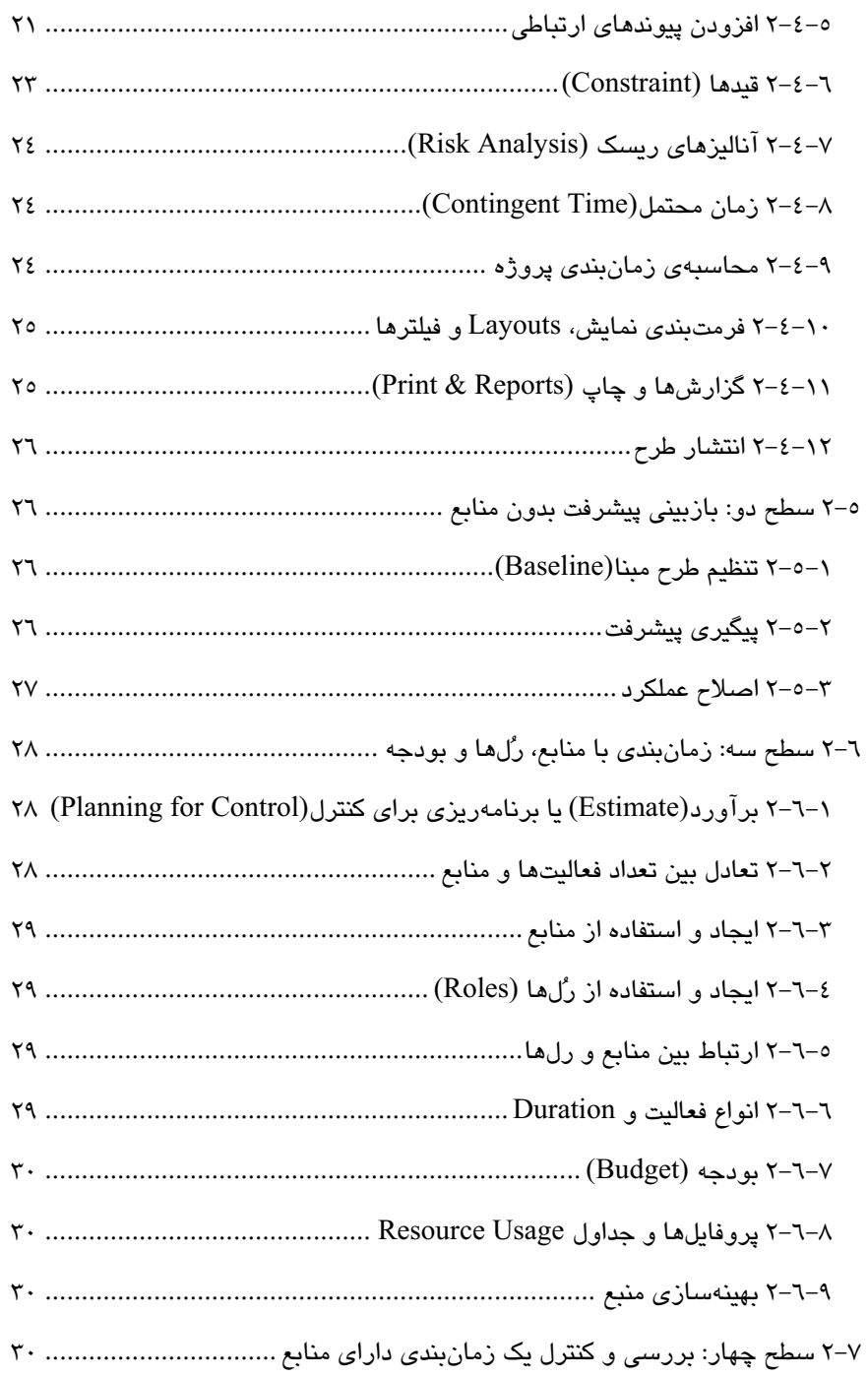

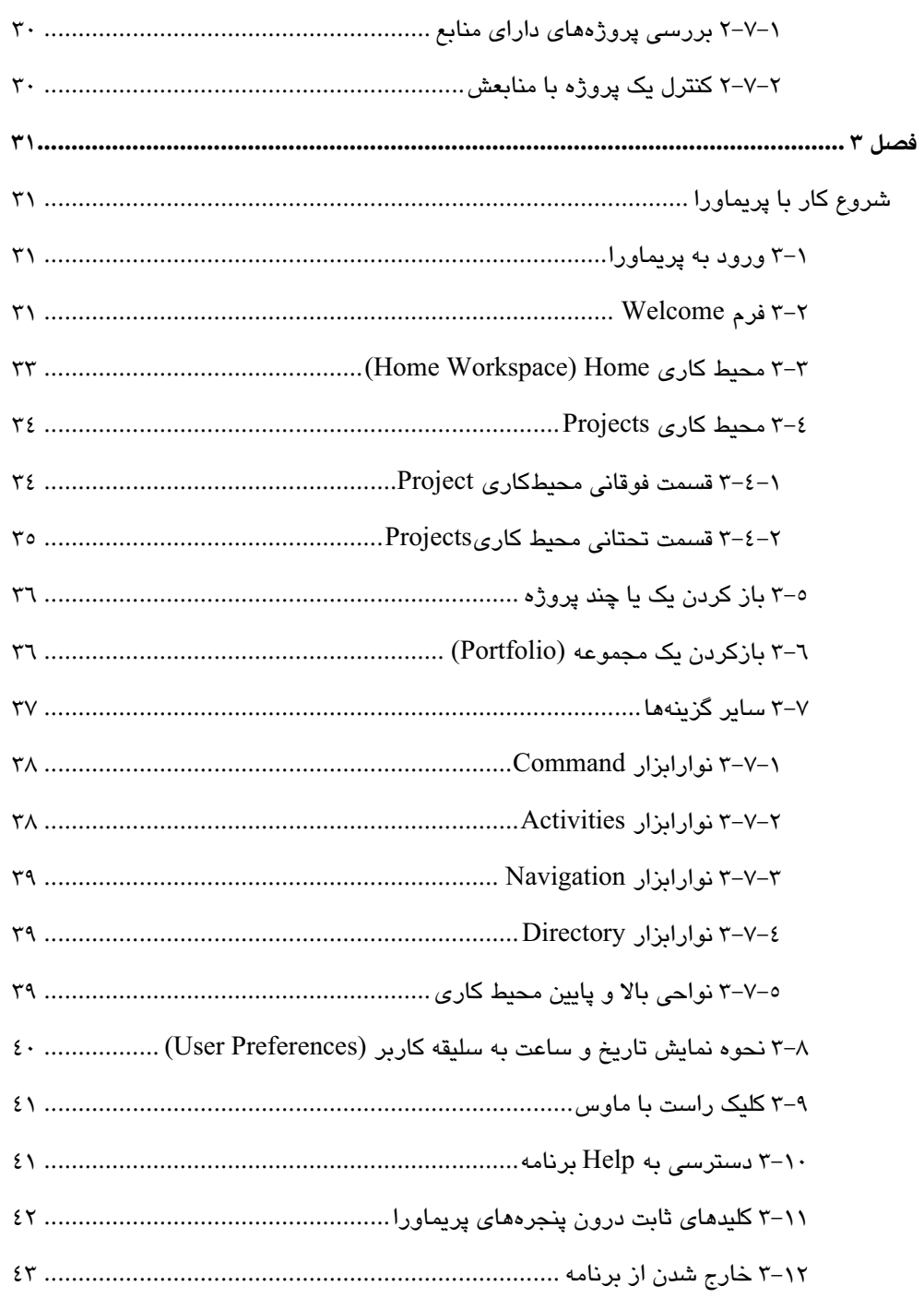

# $\overline{\text{iii}}$

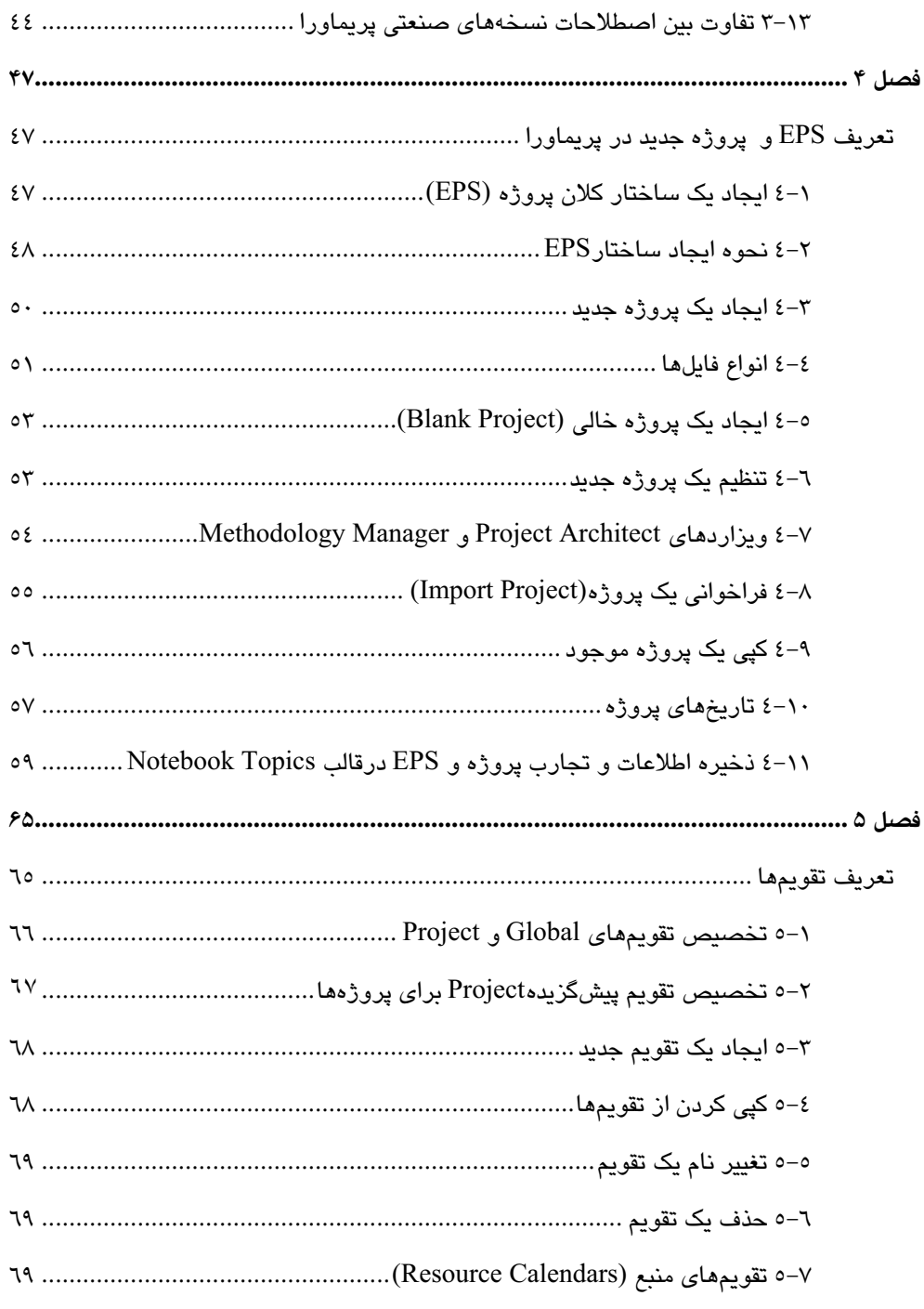

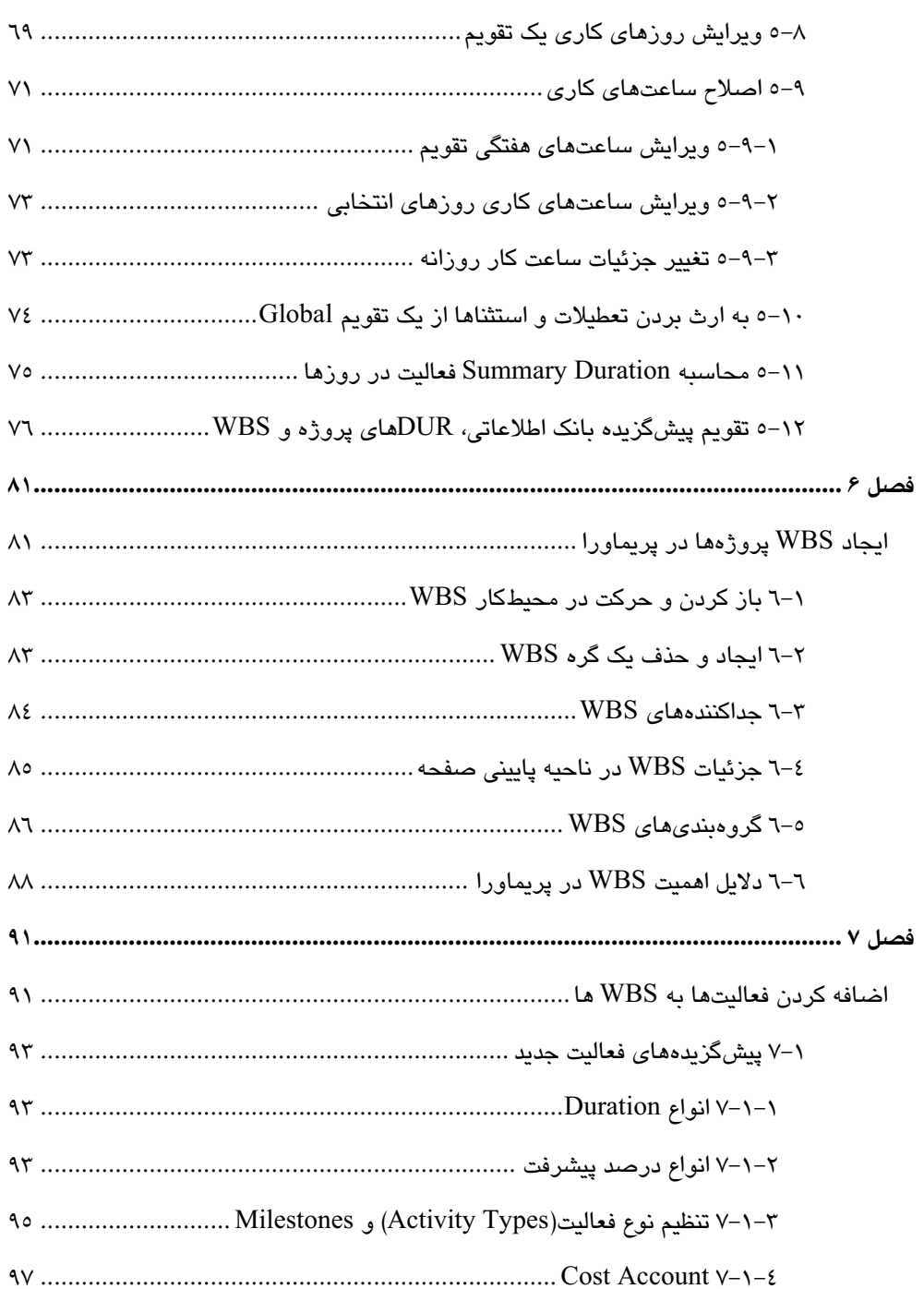

 $\overline{\mathbf{v}}$ 

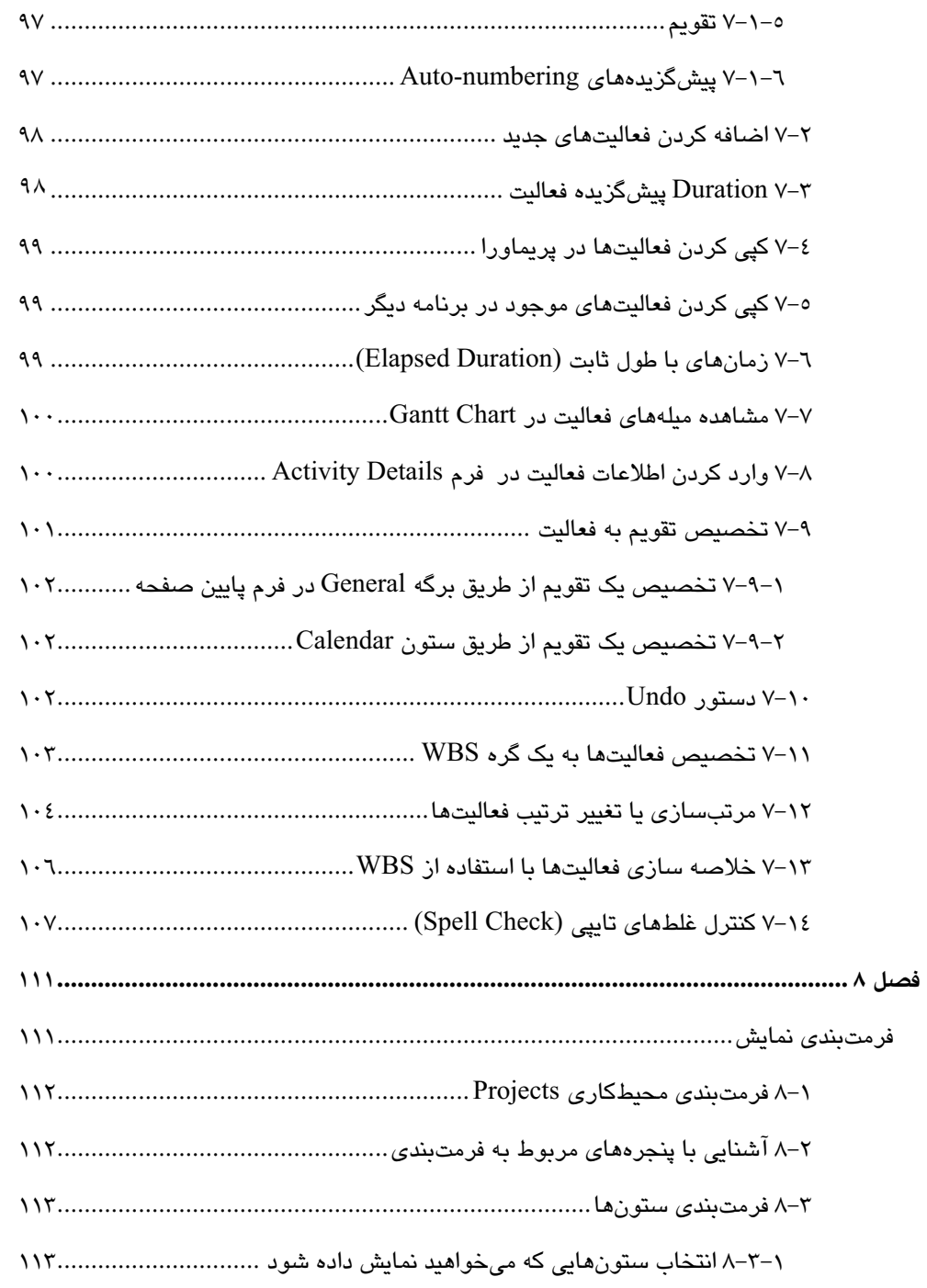

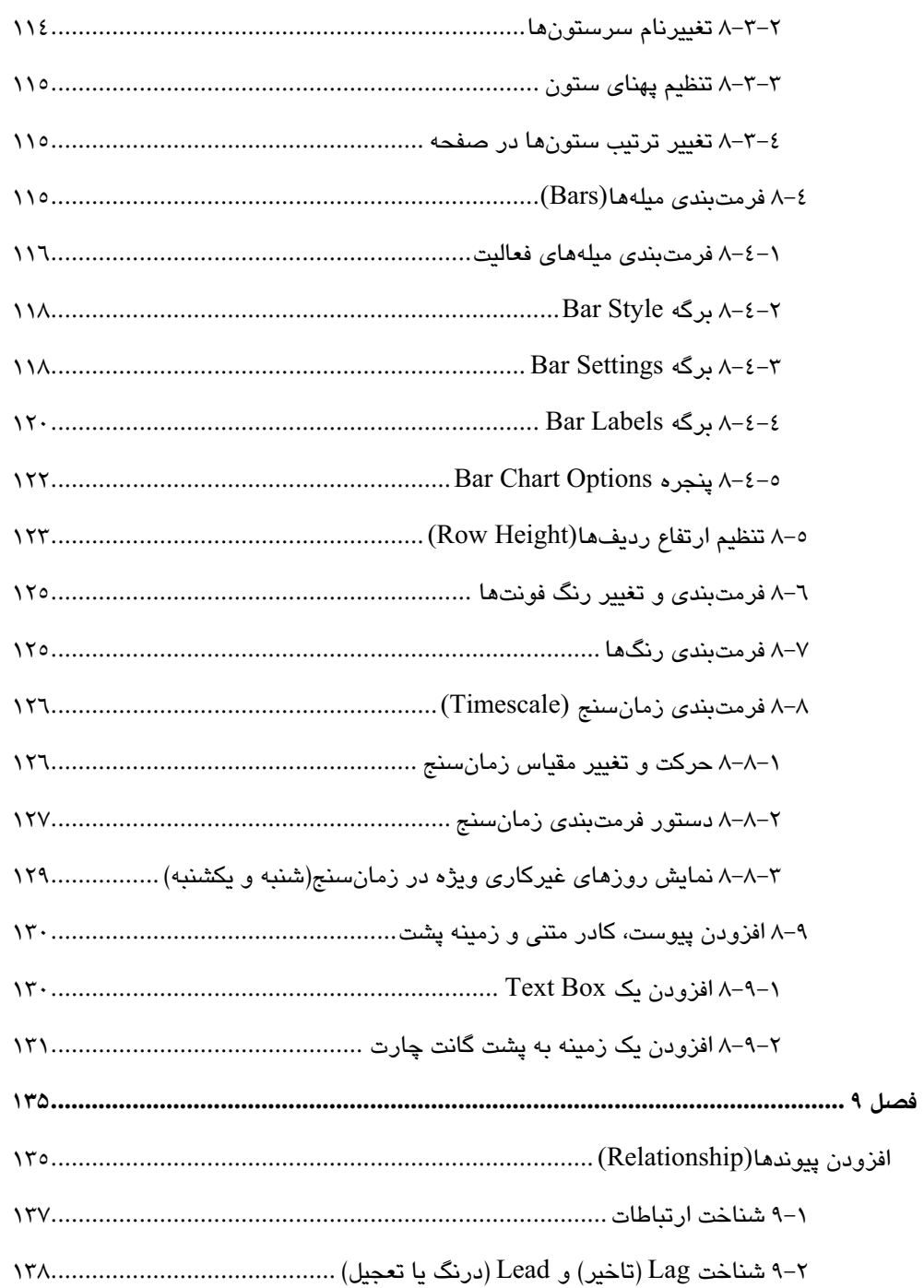

vii

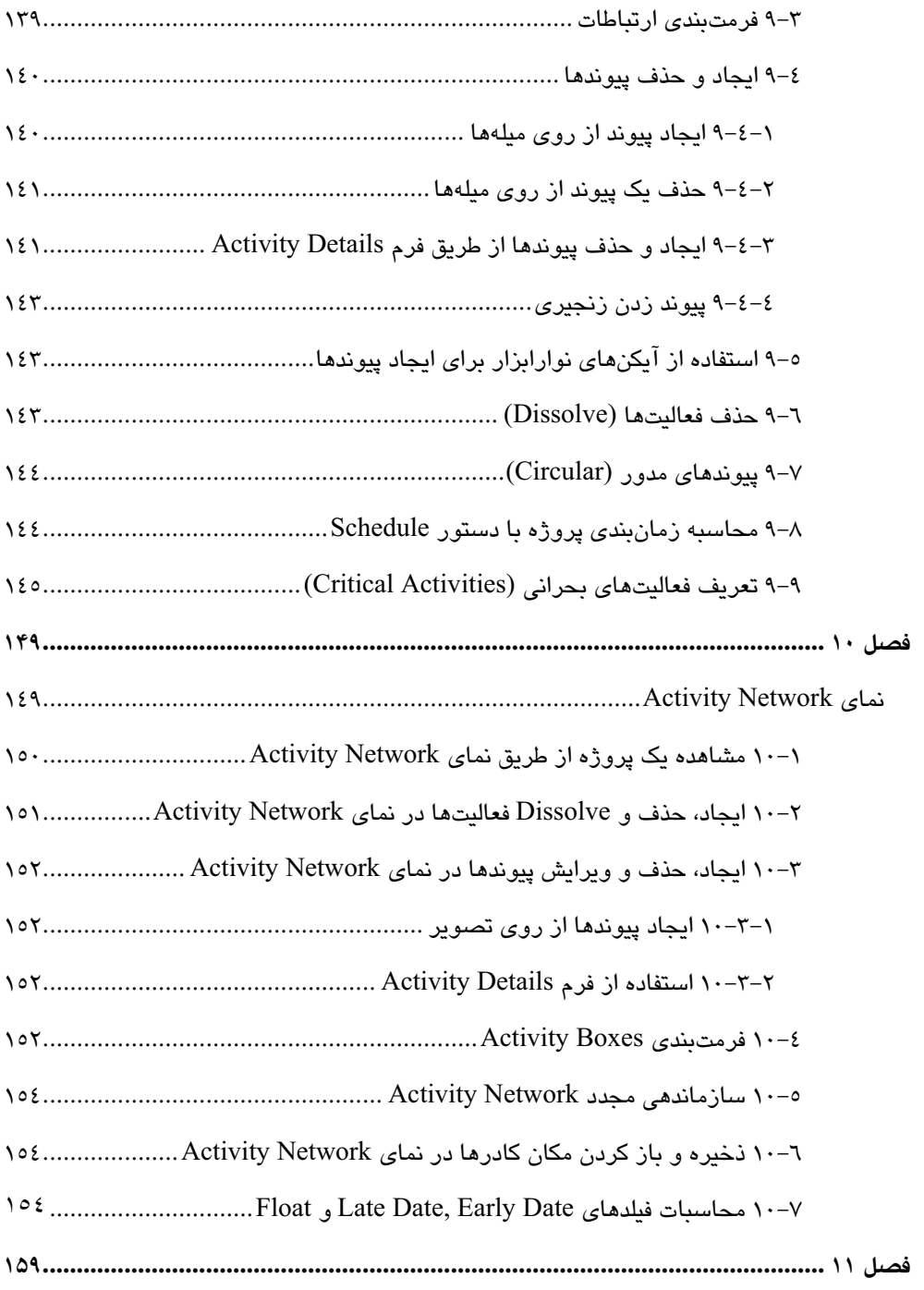

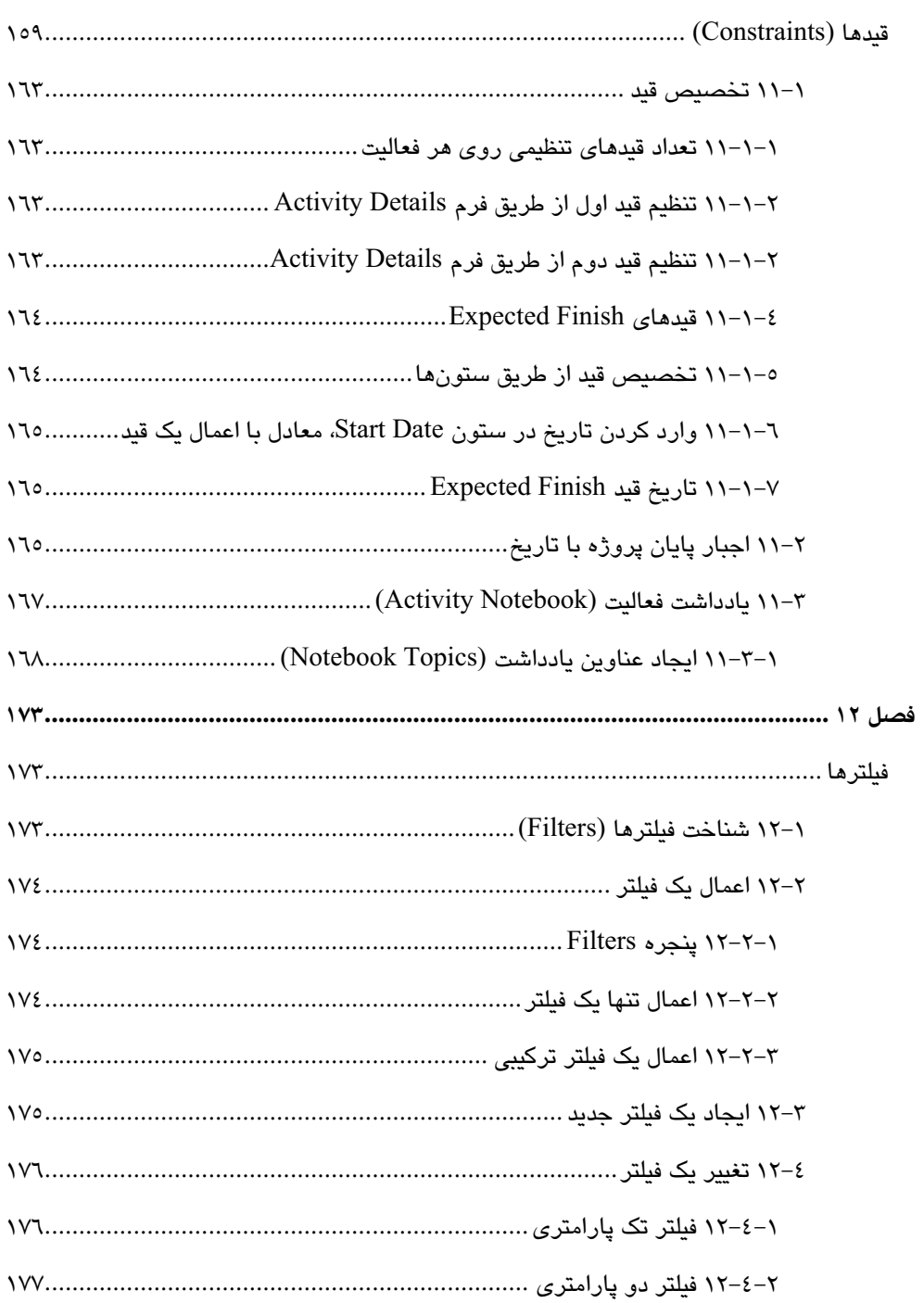

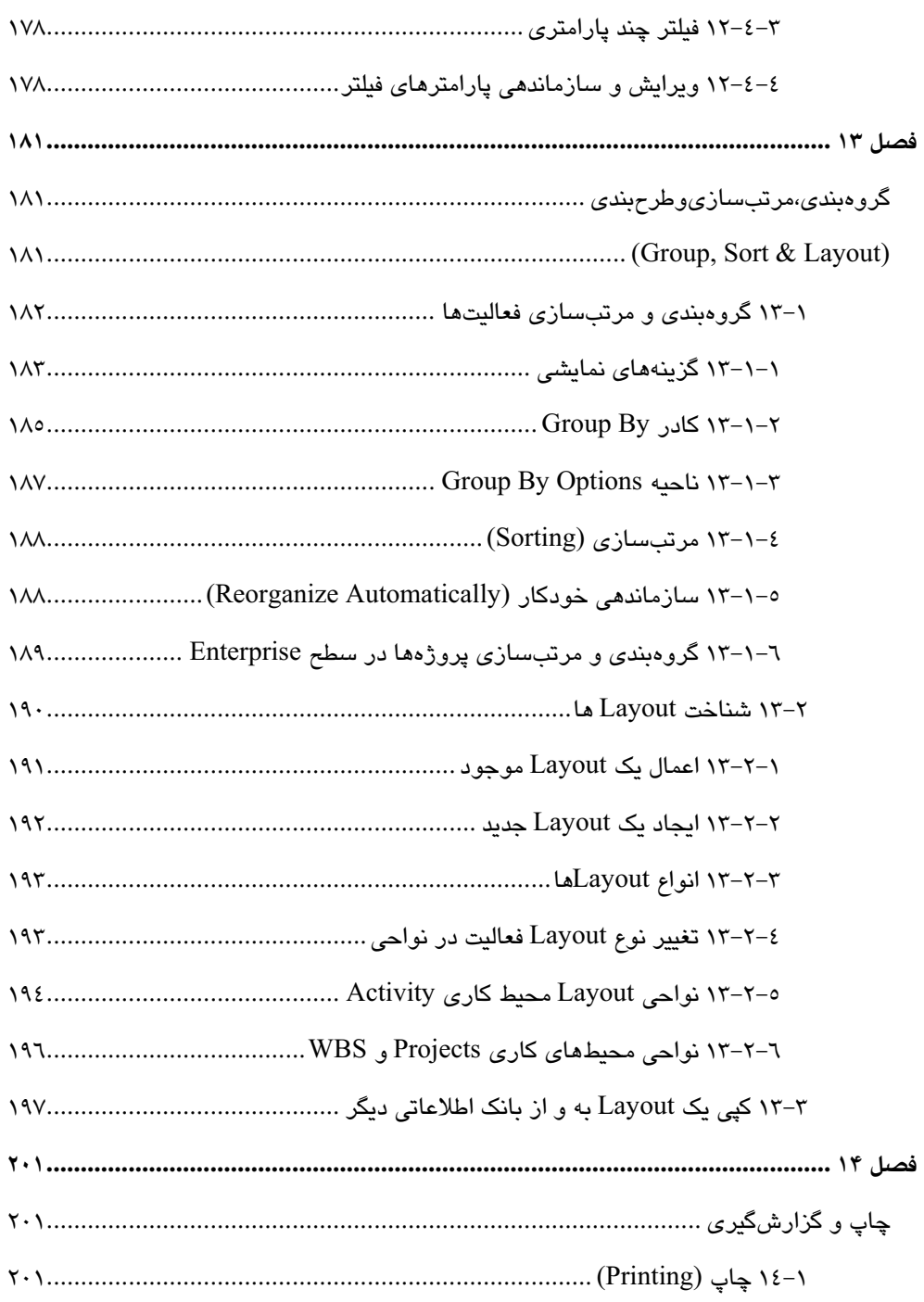

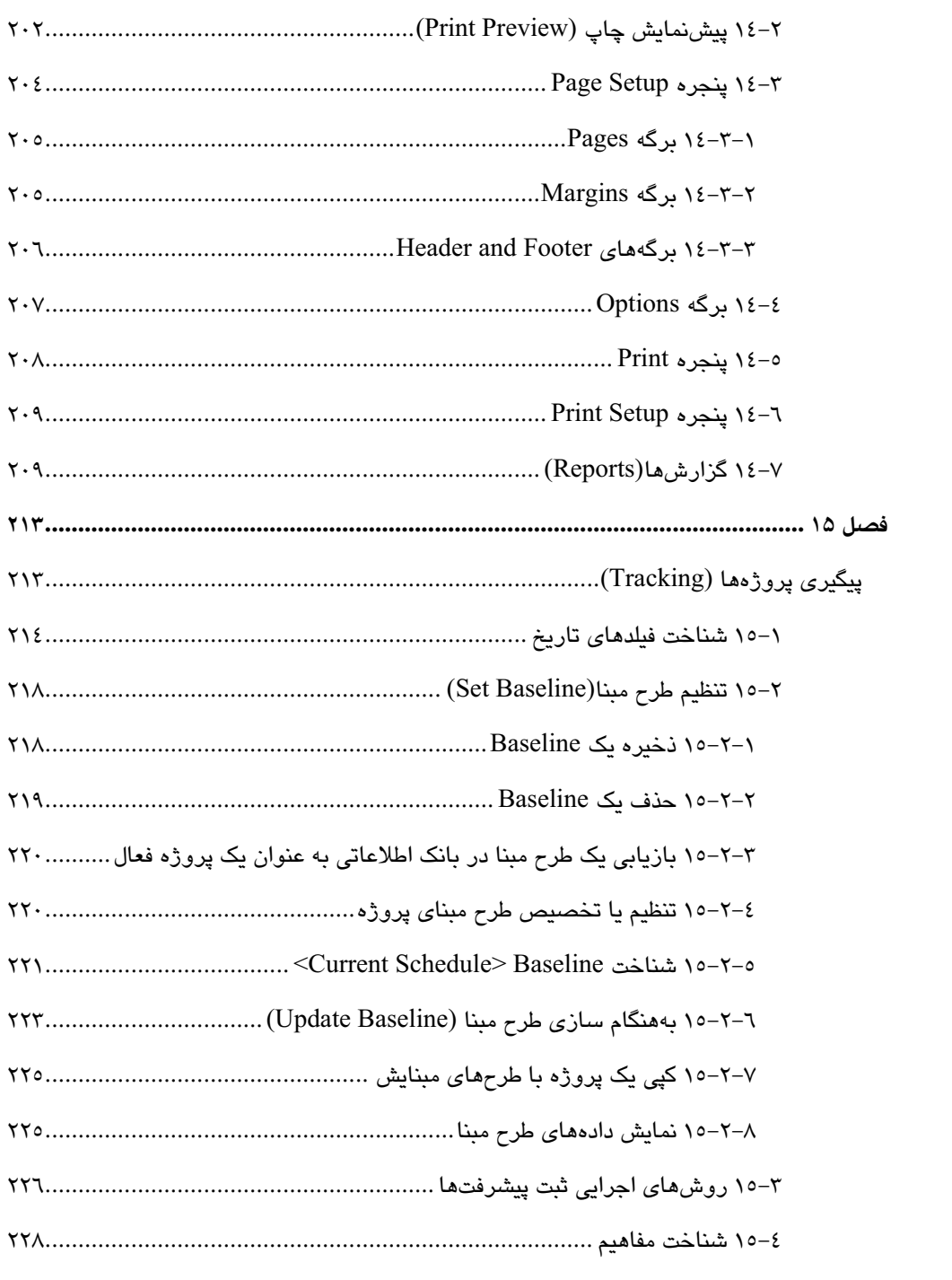

# $xi$

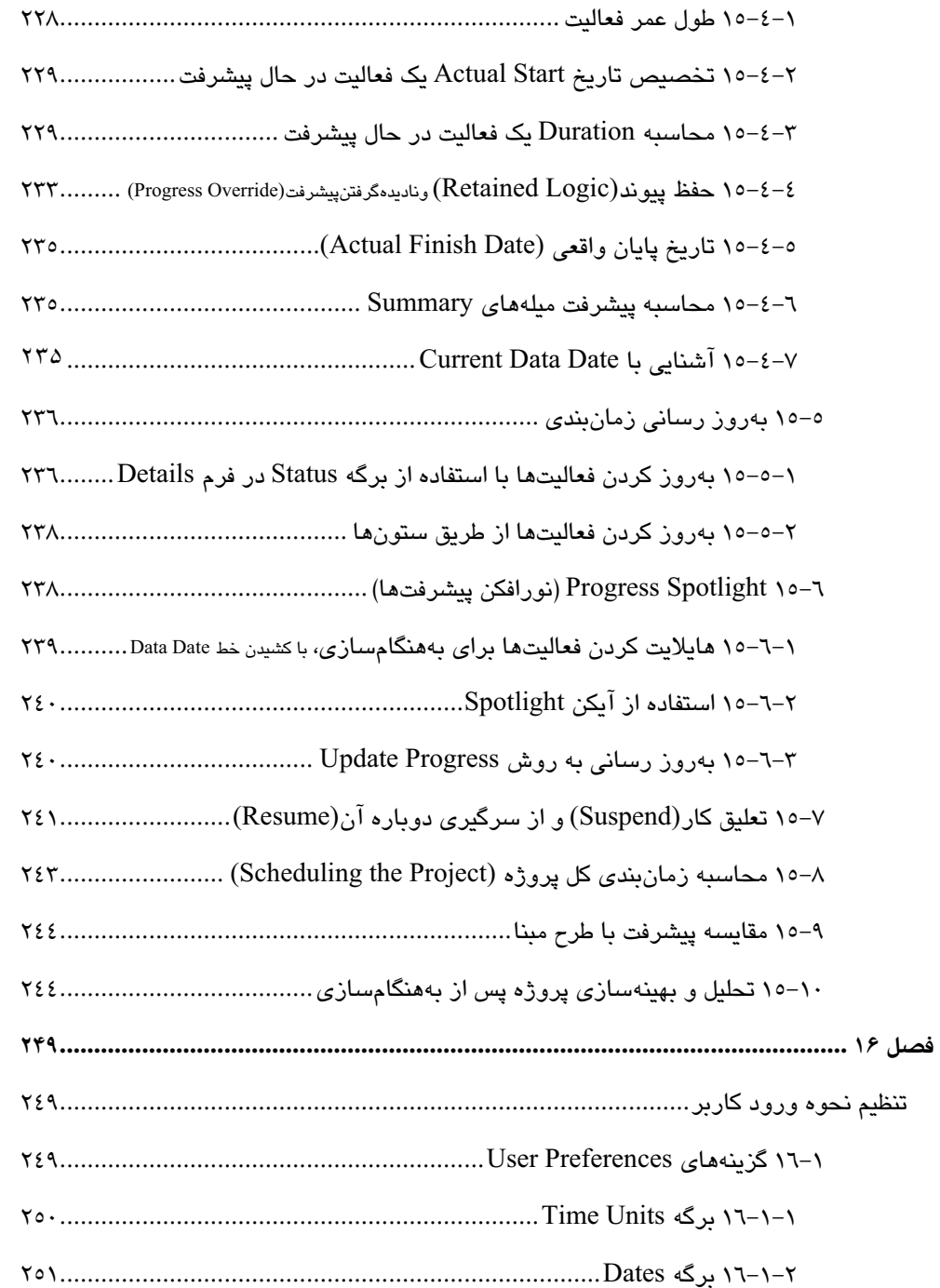

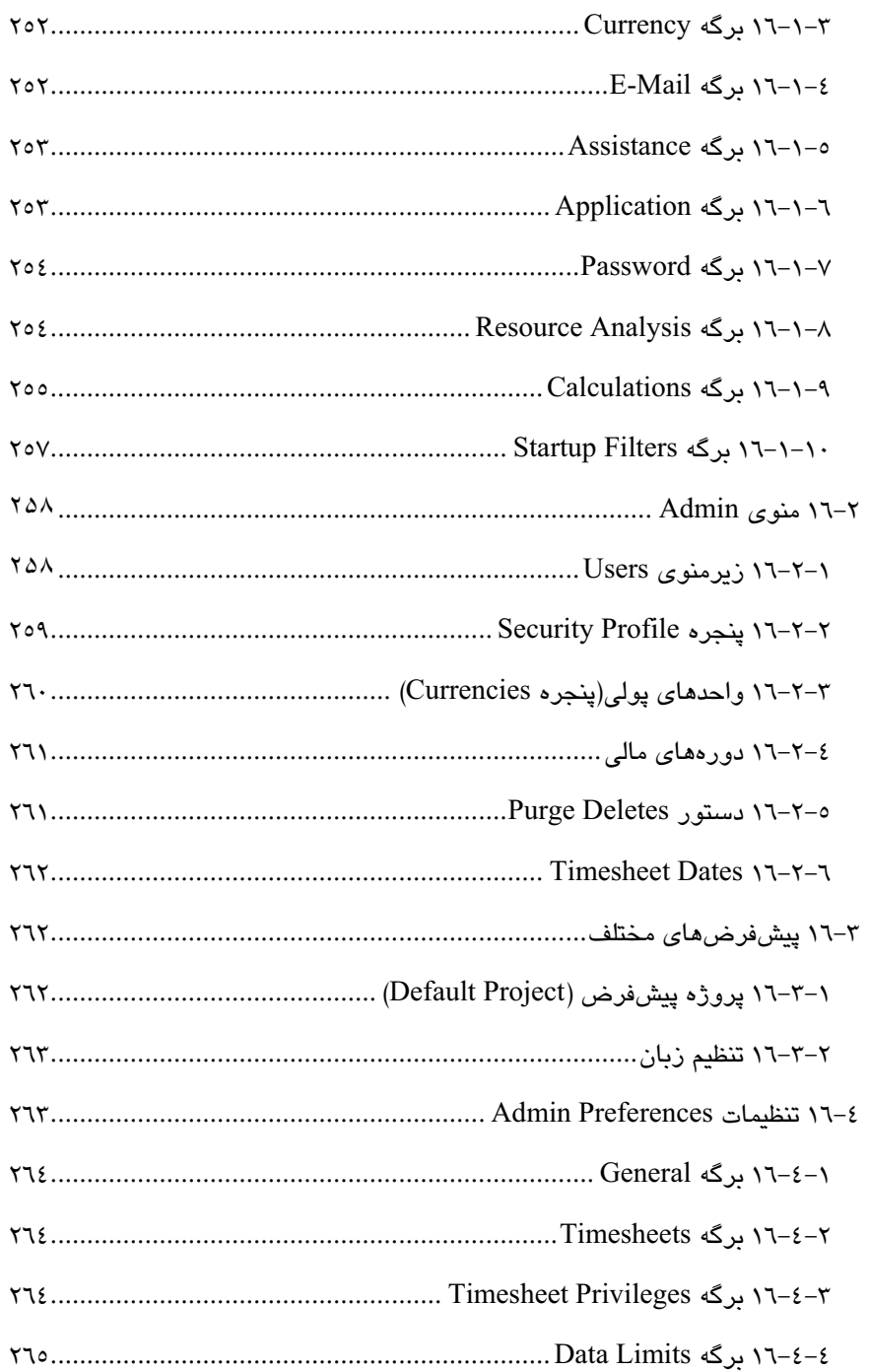

## xiii

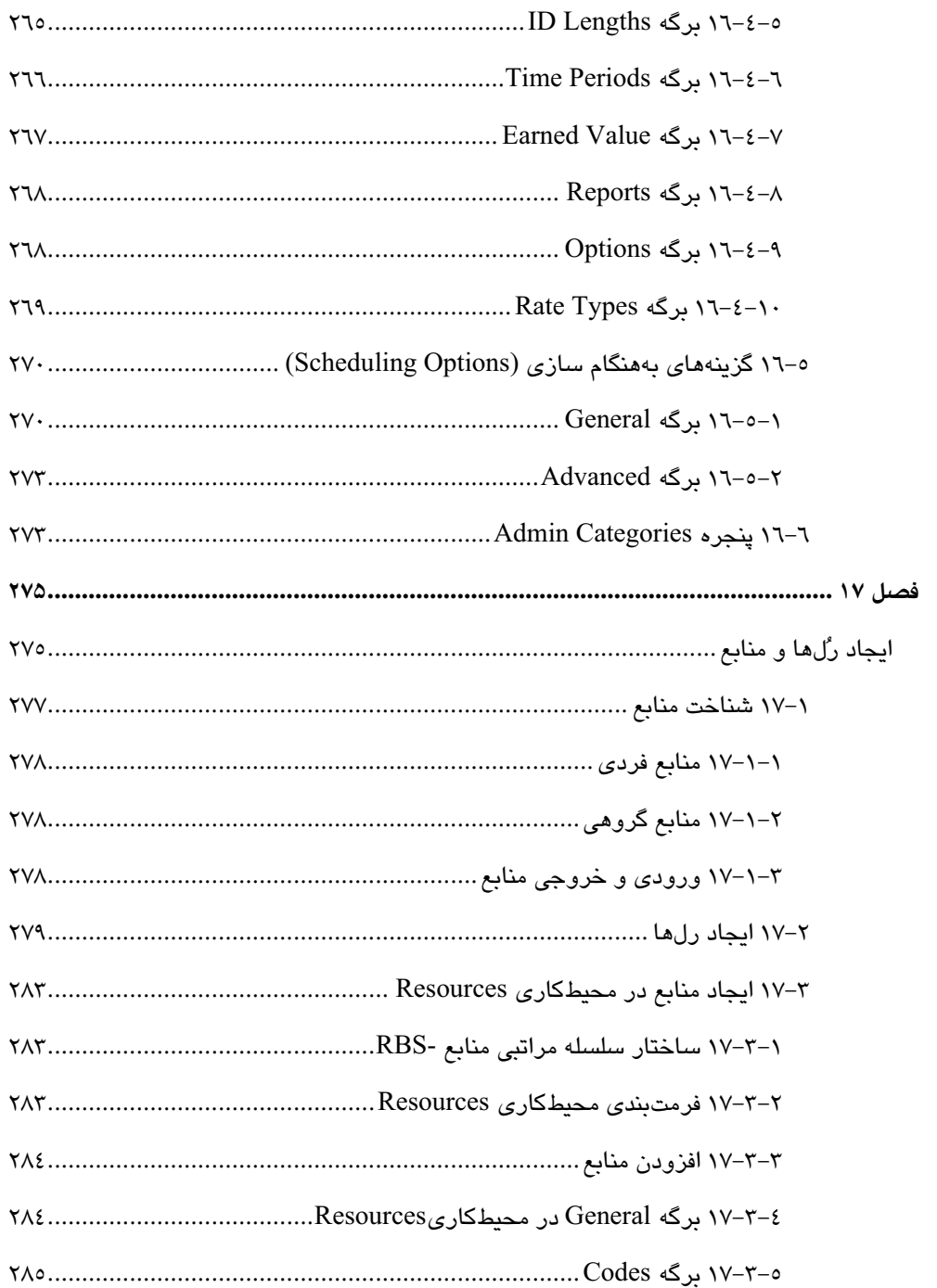

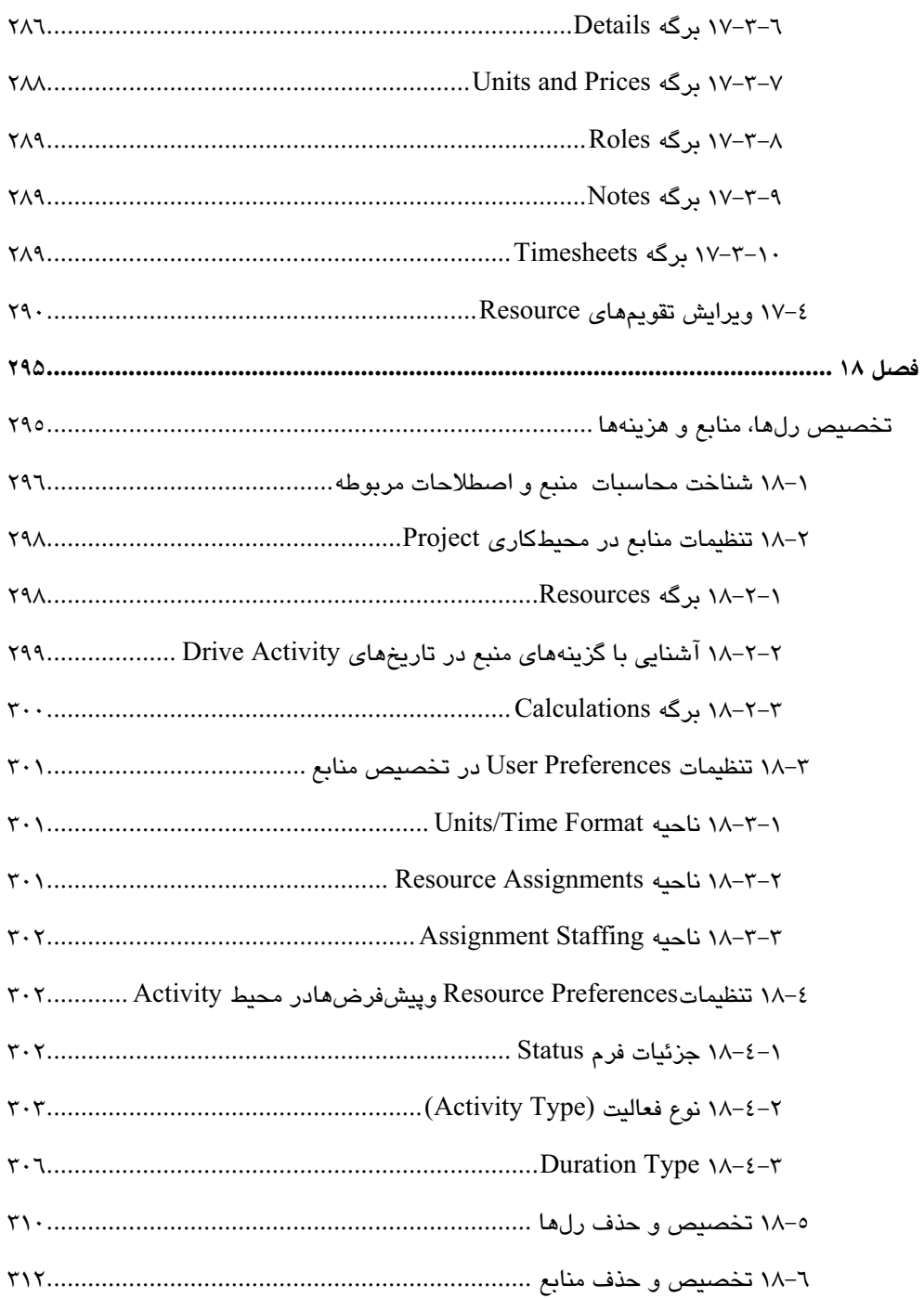

### XV

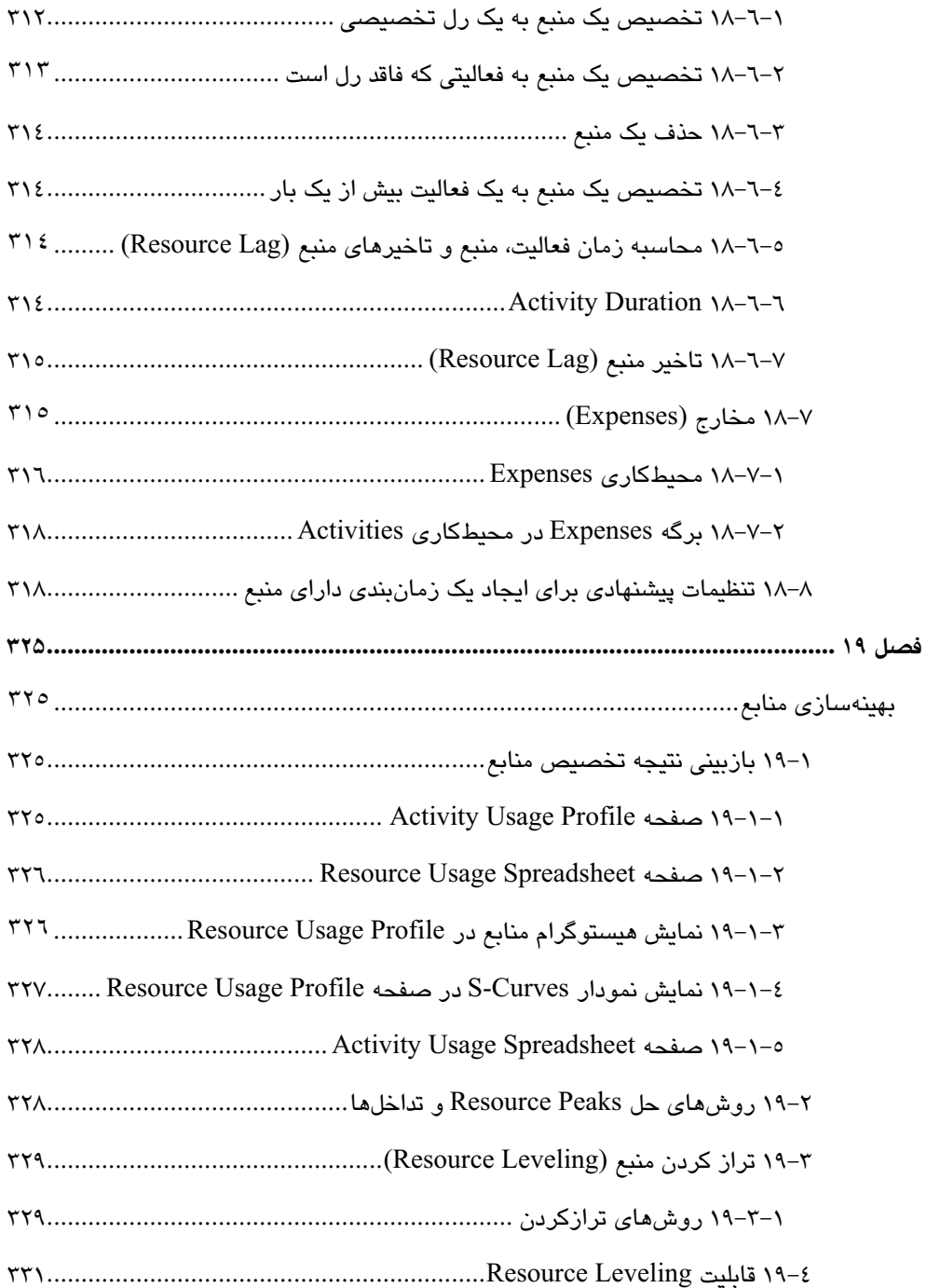

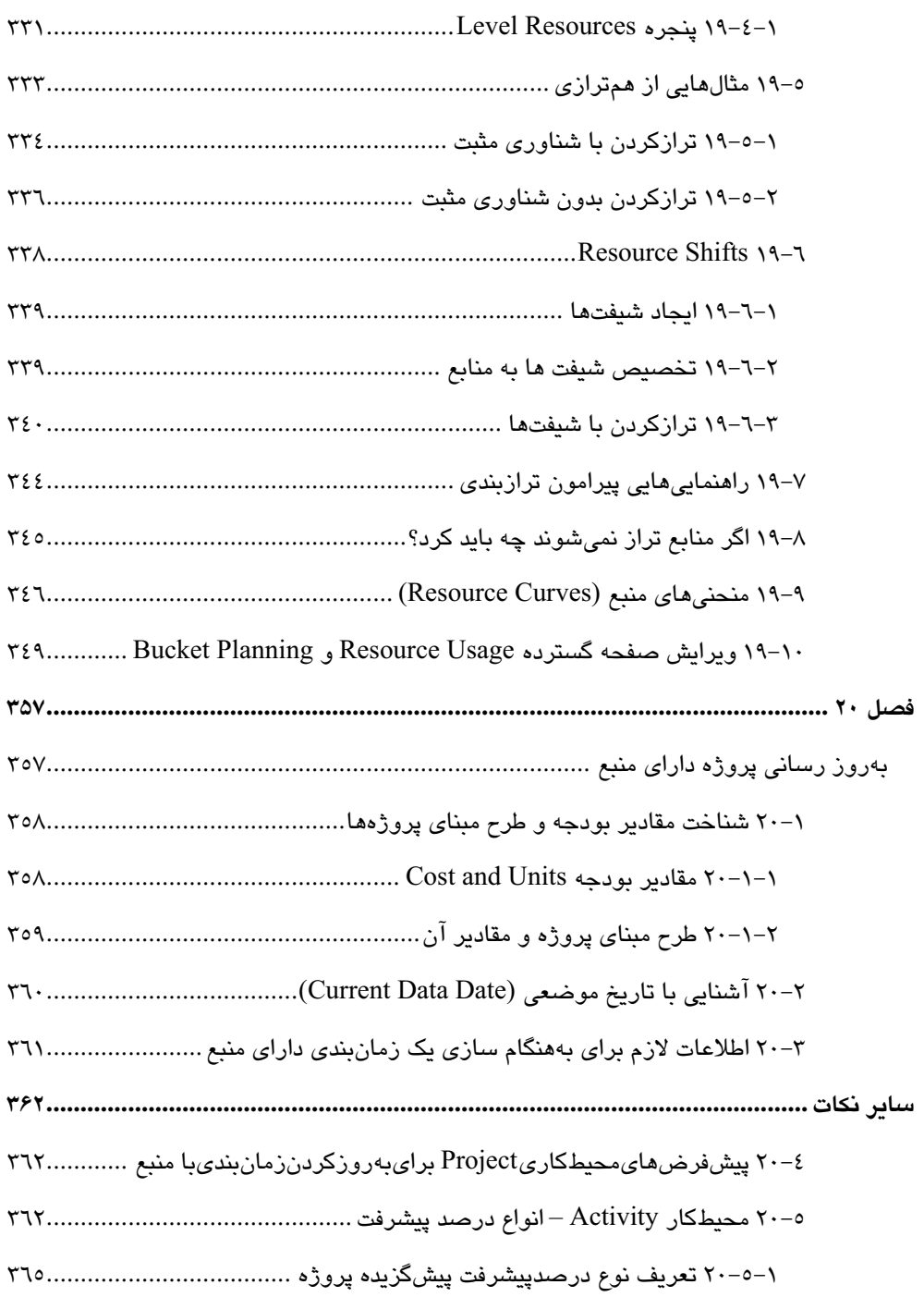

## xvii

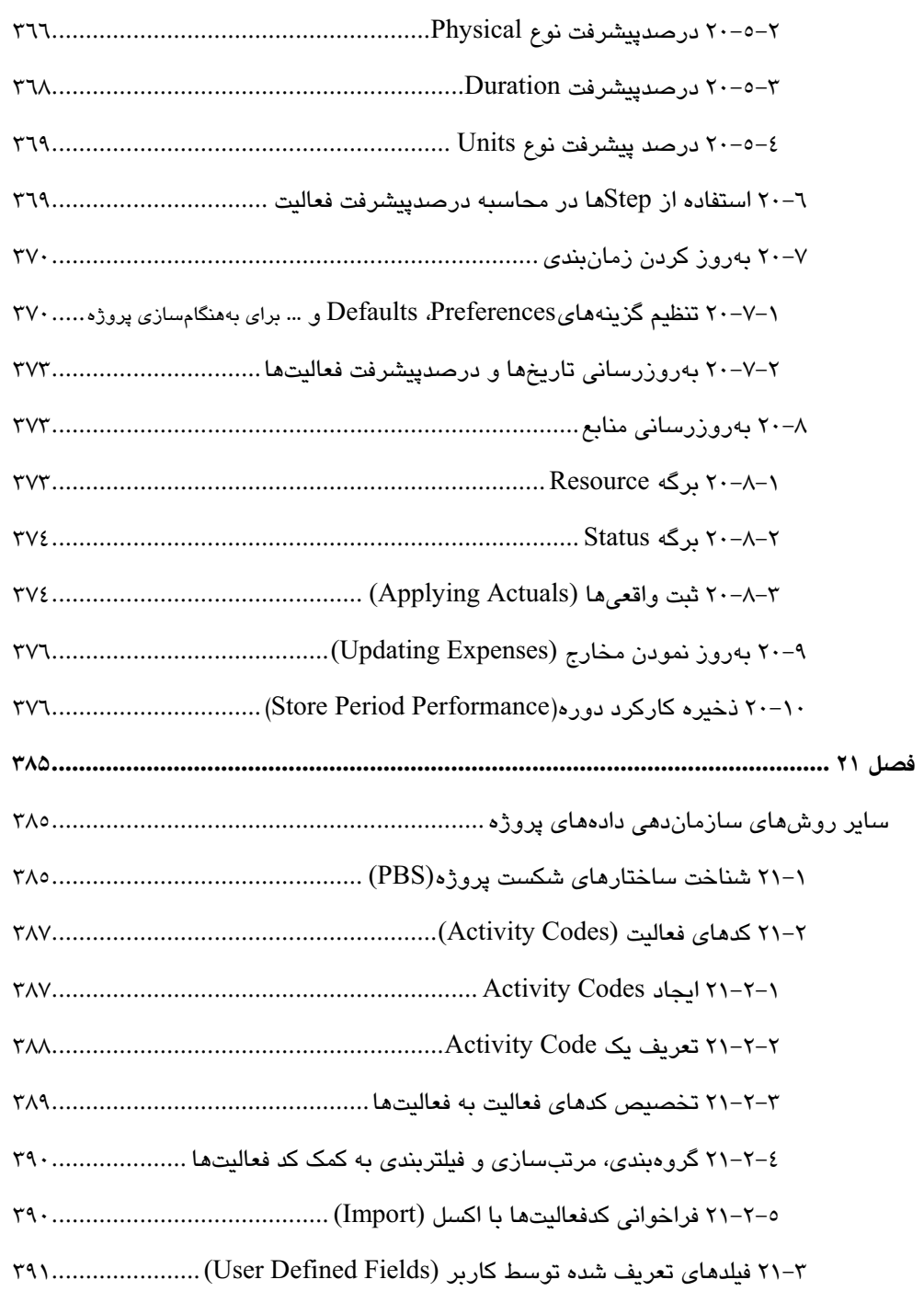

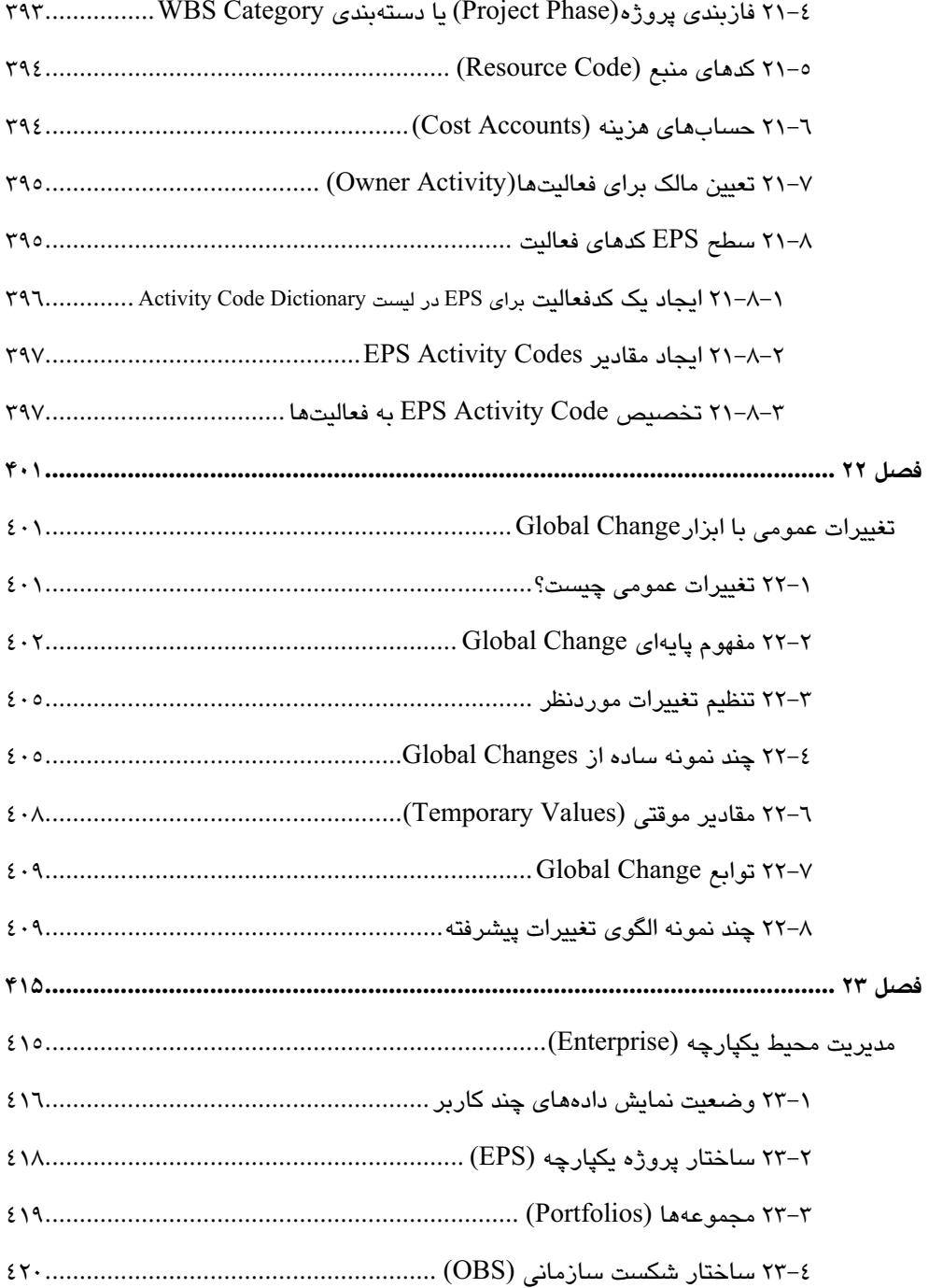

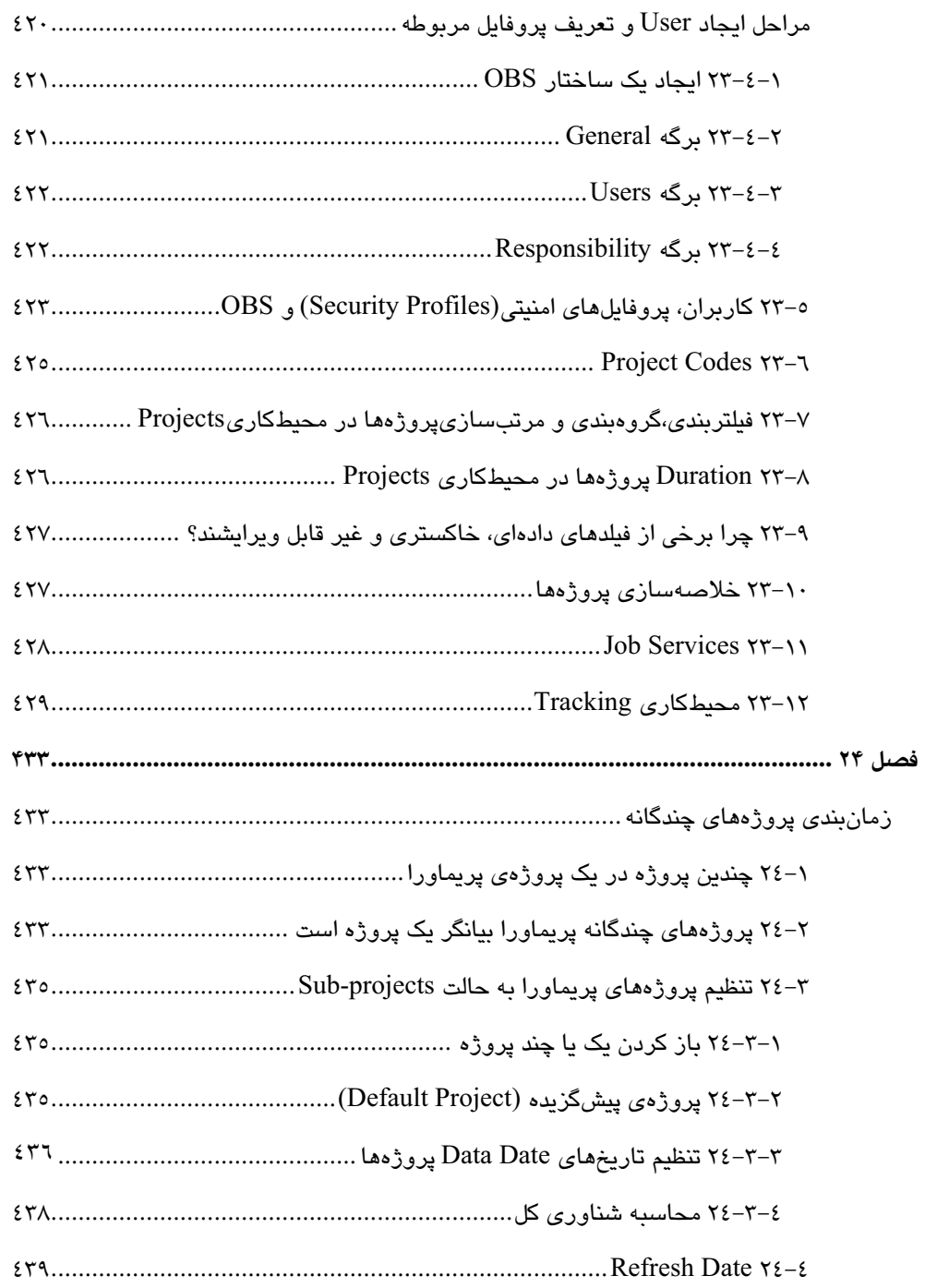

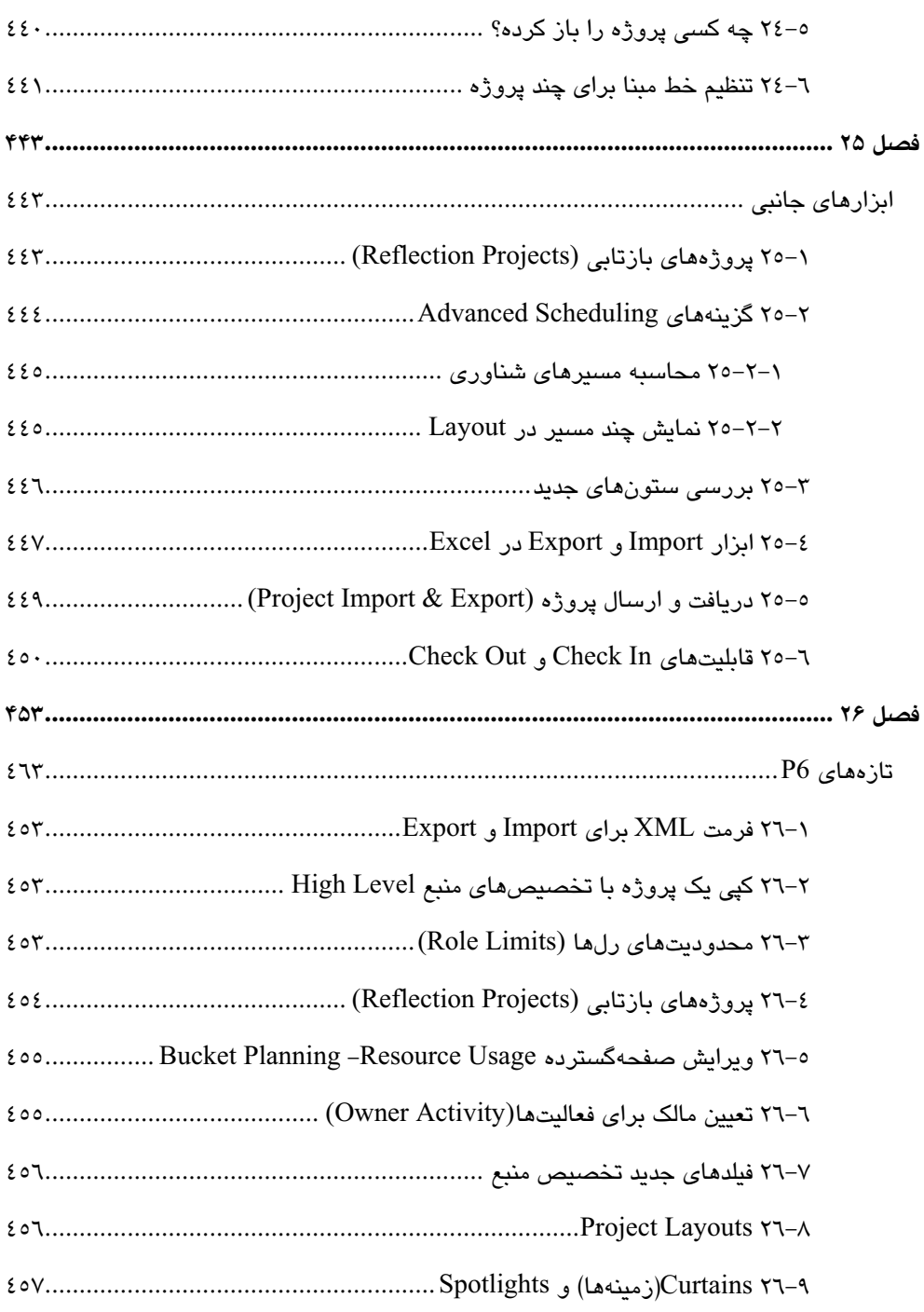

### xxi

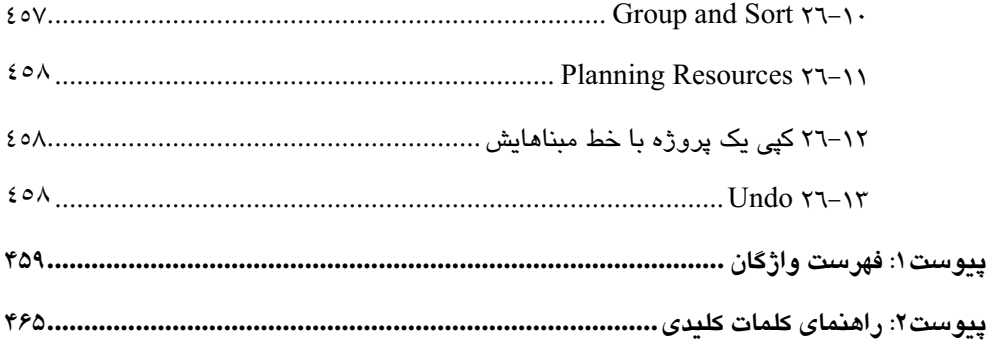

## xxii

#### مقدمه

امروزه، برنامهریزی و کنترل طرحهای مختلفی که تحت عنوان پروژه تعریف میشود توسط نرمافزارهای مربوطه، امری گریزناپذیر برای مدیران اجرایی قلمداد میگردد. هر فرد و یا سازمانی میتواند طرح و یا پروژهی خود را توسط نرمافزارهای قدرتمند برنامهریزی و کنترل پروژه همچون Primavera و MS Project برنامهریزی نموده و پیشرفت آن را پیگیری نماید. در خلال این فرآیند، هزینه، بودجه، نیروی کار، تجهیزات و زمان اجرای به موقع فعالیتهای آن قابل ارزیابی و کنترل مستمر بوده و در زمانهای بحرانی میتوان عواملی که موجب به تاخیر افتادن تاریخ پایان پروژه میشود را شناسایی نموده و مانع از بروز اخلال در این پروسه گشت. پریماورا، قادر است حتی در حد پروژههای کلان سازمانی، در این امر به شما کمک رساند.

در نگارش کتاب پیش روی که ساختار آن از کتابP6 (نوشته Paul E Harris) الهام گرفته شده، سعی کردیم به صورت کاربردی و عملی به نرم افزار نگریسته و نکاتی که در عمل کاربران با آن مواجه خواهند بود را بررسی نماییم. البته به دلیل حجم زیاد اطلاعات نرمافزار تصمیم بر آن شد که به زودی، مباحث تکمیلی در قالب جلد دوم کتاب آماده و توسط انتشارات پندارپارس منتشر گردد. امید است که در حد توان خود بتوانیم کتابِهای تخصصبی دیگری را برای علاقهمندان به دانش مدیریت پروژه مهیا نموده و در دسترس عموم قرار دهیم. این امر امکان پذیر نبوده، مگر با دریافت پیشنهادات و اعمال نظرات سازنده خوانندگان محترم. مهمترین سرفصلهایی که در این کتاب به آنها اشاره نشده و یا کمتر پرداخته شده و در جلد دوم کتاب برای کاربران حرفهای پوشش داده خواهد شد عبارتند از:

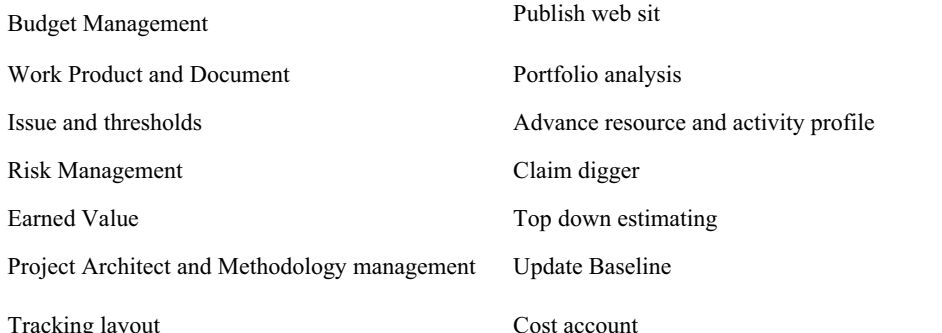

نگارندگان این کتاب مفتخرند که پیش از این، کتابهای منتشر شده از ایشان در این زمینه، بارها توسط ناشرین مختلف به چاپ رسیده و مورد توجه علاقهمندان قرار گرفته است، از جمله:

MSP 2002 (يعسوبي- چاپ پنجم)، 2003 MSP (يعسوبي- چاپ چهارم)، MSP 2007 (يعسوبي- چاپ دوم٨٧)، عيبيابي 2002 MSP (يعسوبي)، راهنماي رفع اشكال 2007 MSP (يعسوبي- اسفند٨٧)، اولين مرجع كامل 3.1 P3 (عوض خواه-چاپينجم)، اولين راهنماي مديريت پروژه سازماني با P3e (عوض خواه)  $info(\widehat{a})$  pendarepars تعسويي (PMP) hossein.avazkhah@gmail.com عوضضواه (PMP, EMBA)